## **BAB IV**

# **ANALISIS DATA**

### **A. Kondisi Responden**

Yang menjadi responden dalam penelitian ini adalah seluruh siswa dari MI Al Khoiriyah Semowo dengan daftar nama dan kelas sebagai berikut: **Tabel 4.1 Data Responden** 

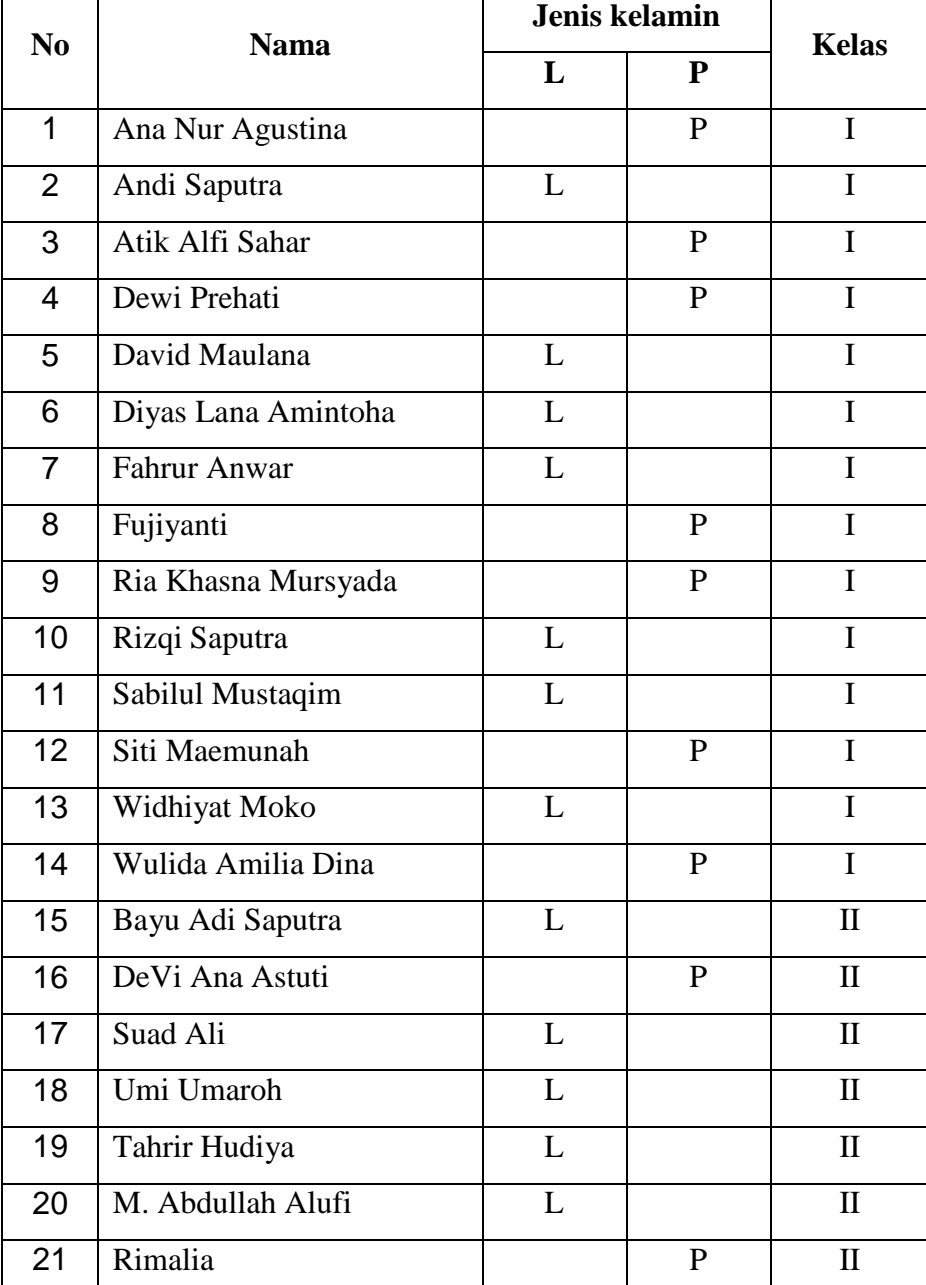

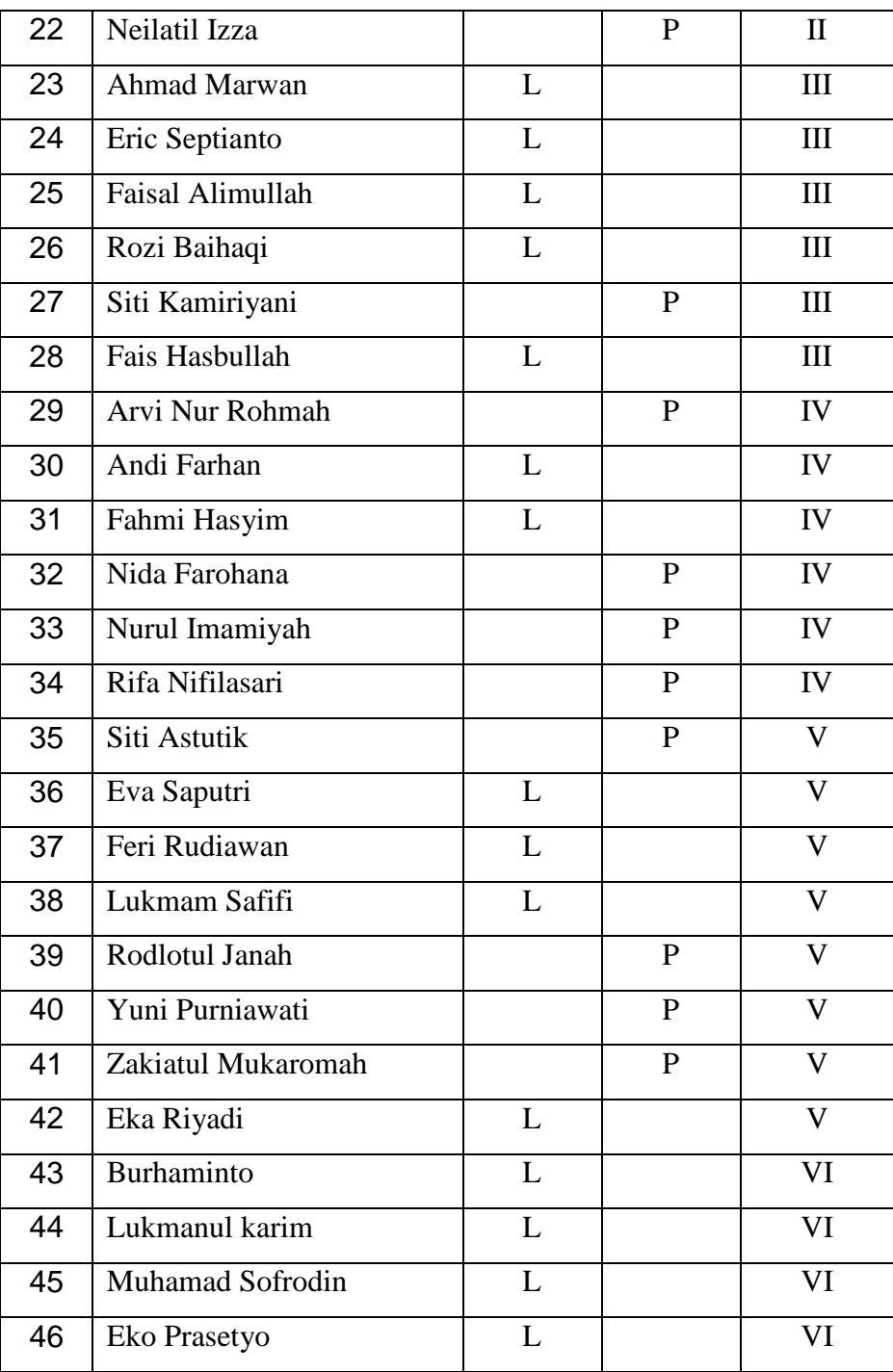

### **B. Data Responden tentang Perhatian orang tua**

Data tentang jawaban angket perhatian orang tua diperoleh dari angket yang penulis bagikan, terdiri dari 10 pertanyaan, yang masing-masing pertanyaan di sediakan 3 opsi alternatif jawaban, dengan bobot nilai sebagai berikut.

- Alternatif jawaban a memiliki bobot nilai 3
- Alternatif jawaban b memiliki bobot nilai 2
- Alternatif jawaban c memiliki bobot nilai 1

Berikut ini akan penulis sajikan tabel hasil dari penyebaran angket tentang Perhatian orang tua.

| N <sub>o</sub> |              | Nomor item     |                |                |              |             |                |              |             |              |                          | <b>Jumlah</b>  |                              |
|----------------|--------------|----------------|----------------|----------------|--------------|-------------|----------------|--------------|-------------|--------------|--------------------------|----------------|------------------------------|
| responden      |              |                |                |                |              |             |                |              |             |              |                          | skor           |                              |
|                | $\mathbf{1}$ | $\overline{2}$ | $\overline{3}$ | $\overline{4}$ | 5            | 6           | $\overline{7}$ | 8            | 9           | 10           | $\mathbf{A}$             | $\, {\bf B}$   | $\mathsf{C}$                 |
| $\mathbf{1}$   | $\rm{a}$     | $\mathbf b$    | $\mathbf b$    | $\rm{a}$       | $\mathbf{a}$ | $\mathbf b$ | $\mathbf a$    | $\, {\bf B}$ | $\mathbf b$ | $\mathbf{a}$ | 5                        | 5              | $\qquad \qquad -$            |
| $\overline{2}$ | $\rm{a}$     | $\rm{a}$       | $\rm{a}$       | $\rm{a}$       | $\mathbf b$  | $\mathbf b$ | $\mathbf a$    | $\mathbf b$  | $\rm{a}$    | $\rm{a}$     | $\overline{7}$           | 3              | $\qquad \qquad \blacksquare$ |
| 3              | $\mathbf b$  | $\rm{a}$       | $\mathbf b$    | a              | $\mathbf b$  | $\mathbf a$ | $\mathbf b$    | a            | a           | $\rm{a}$     | 6                        | $\overline{4}$ | $\qquad \qquad \blacksquare$ |
| $\overline{4}$ | $\rm{a}$     | $\rm{a}$       | $\mathbf b$    | $\rm{a}$       | a            | a           | $\mathbf b$    | a            | $\mathbf b$ | $\mathbf b$  | 6                        | $\overline{4}$ | $\qquad \qquad -$            |
| 5              | $\rm{a}$     | $\mathbf{a}$   | $\mathbf b$    | $\mathbf b$    | $\mathbf b$  | $\mathbf b$ | $\mathbf a$    | $\mathbf b$  | $\mathbf b$ | $\mathbf b$  | 3                        | $\overline{7}$ | $\qquad \qquad \blacksquare$ |
| 6              | $\rm{a}$     | $\mathbf{a}$   | $\mathbf{a}$   | a              | $\mathbf b$  | $\mathbf b$ | $\mathbf b$    | $\mathbf b$  | $\mathbf b$ | $\mathbf b$  | $\overline{4}$           | 6              |                              |
| $\overline{7}$ | $\mathbf b$  | $\mathbf b$    | $\mathbf b$    | $\mathbf b$    | a            | $\mathbf a$ | $\mathbf{a}$   | a            | $\mathbf b$ | $\mathbf{a}$ | 5                        | 5              |                              |
| 8              | a            | a              | $\mathbf b$    | $\mathbf b$    | $\mathbf b$  | $\mathbf b$ | a              | $\mathbf b$  | $\mathbf b$ | $\mathbf b$  | 3                        | $\overline{7}$ |                              |
| 9              | $\mathbf b$  | a              | $\mathbf b$    | $\mathbf b$    | $\mathbf b$  | a           | $\mathbf b$    | a            | a           | $\mathbf b$  | $\overline{4}$           | 6              |                              |
| 10             | $\rm{a}$     | a              | a              | a              | a            | a           | $\mathbf b$    | $\mathbf b$  | a           | $\mathbf b$  | $\overline{7}$           | 3              |                              |
| 11             | $\mathbf b$  | $\mathbf{a}$   | a              | a              | $\mathbf b$  | $\mathbf b$ | $\mathbf a$    | $\rm{a}$     | $\rm{a}$    | $\mathbf b$  | 6                        | $\overline{4}$ | -                            |
| 12             | $\mathbf b$  | a              | $\mathbf b$    | $\mathbf b$    | $\mathbf b$  | a           | $\mathbf b$    | a            | a           | $\mathbf b$  | $\overline{4}$           | 6              | $\qquad \qquad \blacksquare$ |
| 13             | $\mathbf b$  | $\mathbf b$    | $\mathbf b$    | $\mathbf b$    | $\mathbf b$  | $\mathbf b$ | $\mathbf b$    | $\mathbf b$  | $\mathbf b$ | $\mathbf c$  | $\overline{\phantom{a}}$ | 9              | $\mathbf{1}$                 |
| 14             | $\rm{a}$     | $\mathbf{a}$   | $\mathbf b$    | $\rm{a}$       | $\mathbf b$  | $\mathbf c$ | $\mathbf c$    | $\mathbf{C}$ | $\rm{a}$    | $\mathbf{a}$ | 5                        | $\overline{2}$ | 3                            |
| 15             | $\mathbf b$  | $\mathbf b$    | $\mathbf b$    | $\mathbf b$    | a            | $\mathbf b$ | $\mathbf b$    | $\mathbf b$  | $\mathbf b$ | $\mathbf{C}$ | $\mathbf{1}$             | 8              | $\mathbf{1}$                 |

**Tabel 4.2 Jawaban Angket Perhatian Orang Tua** 

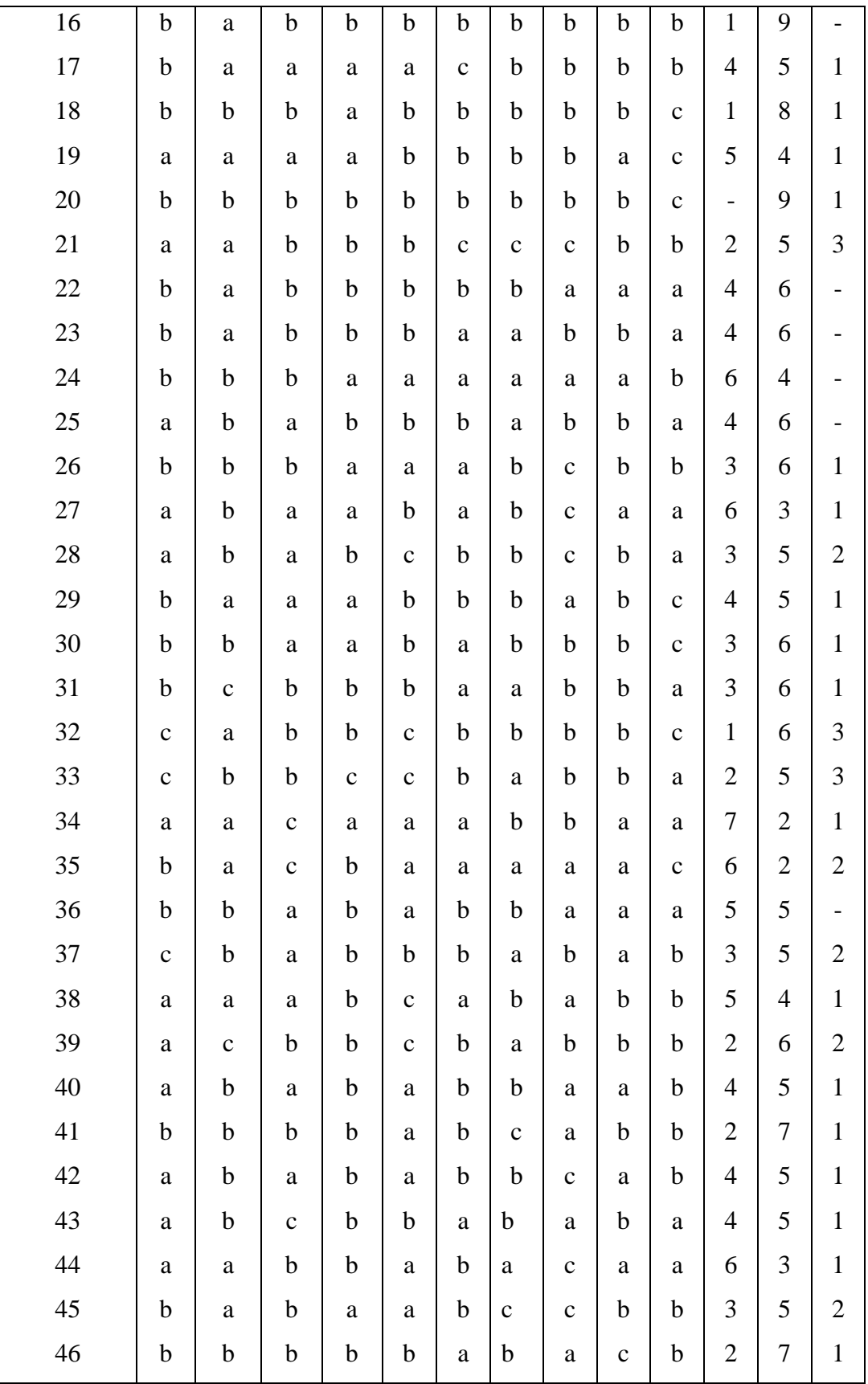

| No               | Nomor item     |                |                |                |                |                |                |                |                |                | Jumlah skor              |                |                          | Jumlah |
|------------------|----------------|----------------|----------------|----------------|----------------|----------------|----------------|----------------|----------------|----------------|--------------------------|----------------|--------------------------|--------|
| responden        | $\mathbf{1}$   | $\overline{2}$ | 3              | $\overline{4}$ | 5              | 6              | $\overline{7}$ | 8              | 9              | 10             | $\mathbf{A}$             | $\, {\bf B}$   | $\mathcal{C}$            |        |
| $\mathbf{1}$     | 3              | $\overline{2}$ | $\overline{2}$ | 3              | 3              | $\overline{2}$ | 3              | $\overline{2}$ | $\overline{2}$ | 3              | 15                       | 10             | $\overline{\phantom{a}}$ | 25     |
| $\overline{2}$   | 3              | 3              | 3              | 3              | $\overline{2}$ | $\overline{2}$ | 3              | $\overline{2}$ | 3              | 3              | 21                       | 6              | $\overline{\phantom{0}}$ | 27     |
| 3                | $\overline{2}$ | 3              | $\overline{2}$ | 3              | $\overline{2}$ | 3              | $\overline{2}$ | 3              | 3              | 3              | 18                       | 8              | $\qquad \qquad -$        | 26     |
| $\overline{4}$   | 3              | 3              | $\overline{2}$ | 3              | 3              | 3              | $\overline{2}$ | 3              | $\overline{2}$ | $\overline{2}$ | 18                       | 8              | $\overline{\phantom{0}}$ | 26     |
| 5                | 3              | 3              | $\overline{2}$ | $\overline{2}$ | $\overline{2}$ | $\overline{2}$ | 3              | $\overline{2}$ | $\overline{2}$ | $\mathbf{2}$   | 9                        | 14             | $\overline{\phantom{a}}$ | 23     |
| $\boldsymbol{6}$ | 3              | 3              | 3              | 3              | $\overline{2}$ | $\overline{2}$ | $\overline{2}$ | $\overline{2}$ | $\overline{2}$ | $\overline{2}$ | 12                       | 12             | $\overline{\phantom{m}}$ | 24     |
| $\boldsymbol{7}$ | $\overline{2}$ | $\overline{2}$ | $\overline{2}$ | $\overline{2}$ | 3              | 3              | 3              | 3              | $\overline{2}$ | 3              | 15                       | 10             | $\overline{\phantom{0}}$ | 25     |
| 8                | 3              | 3              | $\overline{2}$ | $\overline{2}$ | $\overline{2}$ | $\overline{2}$ | 3              | $\overline{2}$ | $\overline{c}$ | $\overline{2}$ | 9                        | 14             | $\qquad \qquad -$        | 23     |
| 9                | $\overline{2}$ | 3              | $\overline{2}$ | $\overline{2}$ | $\overline{2}$ | 3              | $\overline{2}$ | 3              | 3              | $\overline{2}$ | 12                       | 12             | $\overline{\phantom{a}}$ | 24     |
| 10               | 3              | 3              | 3              | 3              | 3              | 3              | $\overline{2}$ | $\overline{2}$ | 3              | $\overline{2}$ | 21                       | 6              | $\overline{\phantom{a}}$ | 27     |
| 11               | $\overline{2}$ | 3              | 3              | 3              | $\overline{2}$ | $\overline{2}$ | 3              | 3              | 3              | $\overline{2}$ | 18                       | 8              | $\overline{\phantom{0}}$ | 26     |
| 12               | $\overline{2}$ | 3              | $\overline{2}$ | $\overline{2}$ | $\overline{2}$ | 3              | $\overline{2}$ | 3              | 3              | $\overline{2}$ | 12                       | 12             | $\overline{\phantom{a}}$ | 24     |
| 13               | $\mathbf{2}$   | $\overline{2}$ | $\overline{2}$ | $\mathbf{2}$   | $\overline{2}$ | $\overline{2}$ | $\overline{2}$ | $\overline{2}$ | $\overline{c}$ | $\mathbf{1}$   | $\overline{\phantom{a}}$ | 18             | $\mathbf{1}$             | 19     |
| 14               | 3              | 3              | $\overline{2}$ | 3              | $\overline{2}$ | $\mathbf{1}$   | $\mathbf{1}$   | $\mathbf{1}$   | 3              | 3              | 15                       | $\overline{4}$ | 3                        | 22     |
| 15               | $\mathbf{2}$   | $\overline{2}$ | $\mathbf{2}$   | $\overline{2}$ | 3              | $\overline{2}$ | $\overline{2}$ | $\overline{2}$ | $\overline{c}$ | $\mathbf{1}$   | 3                        | 16             | $\mathbf{1}$             | 20     |
| 16               | $\overline{2}$ | 3              | $\overline{2}$ | $\overline{2}$ | $\overline{2}$ | $\overline{2}$ | $\overline{2}$ | $\overline{2}$ | $\overline{2}$ | $\overline{2}$ | 3                        | 18             | $\overline{\phantom{0}}$ | 21     |
| 17               | $\overline{2}$ | 3              | 3              | 3              | 3              | $\mathbf{1}$   | $\overline{2}$ | $\overline{2}$ | $\overline{2}$ | $\overline{2}$ | 12                       | 10             | $\mathbf{1}$             | 23     |
| 18               | $\overline{2}$ | $\overline{2}$ | $\overline{2}$ | 3              | $\mathbf{2}$   | $\overline{2}$ | $\overline{2}$ | $\overline{2}$ | $\overline{c}$ | $\mathbf{1}$   | 3                        | 16             | $\mathbf{1}$             | 20     |
| 19               | 3              | 3              | 3              | 3              | $\overline{2}$ | $\overline{2}$ | $\overline{2}$ | $\overline{2}$ | 3              | $\mathbf{1}$   | 15                       | 8              | $\mathbf{1}$             | 24     |
| 20               | $\overline{2}$ | $\overline{2}$ | $\overline{2}$ | $\overline{c}$ | $\overline{c}$ | $\overline{2}$ | $\overline{2}$ | $\overline{2}$ | $\overline{c}$ | $\mathbf{1}$   | $\overline{\phantom{0}}$ | 18             | $\mathbf{1}$             | 19     |
| 21               | 3              | 3              | $\overline{2}$ | $\overline{2}$ | $\overline{2}$ | $\mathbf{1}$   | $\mathbf{1}$   | $\mathbf{1}$   | $\overline{2}$ | $\overline{2}$ | 6                        | 10             | 3                        | 19     |
| $22\,$           | $\overline{2}$ | 3              | $\overline{2}$ | $\overline{2}$ | $\overline{2}$ | $\overline{2}$ | $\overline{2}$ | 3              | 3              | 3              | 12                       | 12             | $\overline{\phantom{a}}$ | 24     |
| 23               | $\overline{2}$ | 3              | $\overline{2}$ | $\mathbf{2}$   | $\mathbf{2}$   | 3              | 3              | $\mathbf{2}$   | $\overline{2}$ | 3              | 12                       | 12             | $\overline{\phantom{a}}$ | 24     |
| 24               | $\mathbf{2}$   | $\overline{2}$ | $\overline{2}$ | $\mathbf{2}$   | 3              | 3              | 3              | 3              | 3              | $\overline{2}$ | 15                       | 10             | $\overline{\phantom{a}}$ | 25     |
| $25\,$           | 3              | $\overline{2}$ | 3              | 3              | $\overline{2}$ | $\overline{2}$ | 3              | $\mathbf{2}$   | $\overline{2}$ | 3              | 15                       | 10             | $\overline{\phantom{a}}$ | 25     |
| 26               | $\overline{2}$ | $\overline{2}$ | $\overline{2}$ | $\overline{2}$ | 3              | 3              | $\mathbf{1}$   | $\overline{2}$ | $\mathbf{2}$   | $\overline{2}$ | 6                        | 14             | $\mathbf{1}$             | 21     |
| $27\,$           | 3              | $\mathbf{2}$   | 3              | $\mathfrak{Z}$ | $\overline{c}$ | $\mathfrak{Z}$ | $\mathbf{1}$   | 3              | 3              | 3              | 21                       | $\overline{4}$ | $\mathbf{1}$             | 26     |

**Tabel 4.3 Nilai Angket Perhatian Orang Tua** 

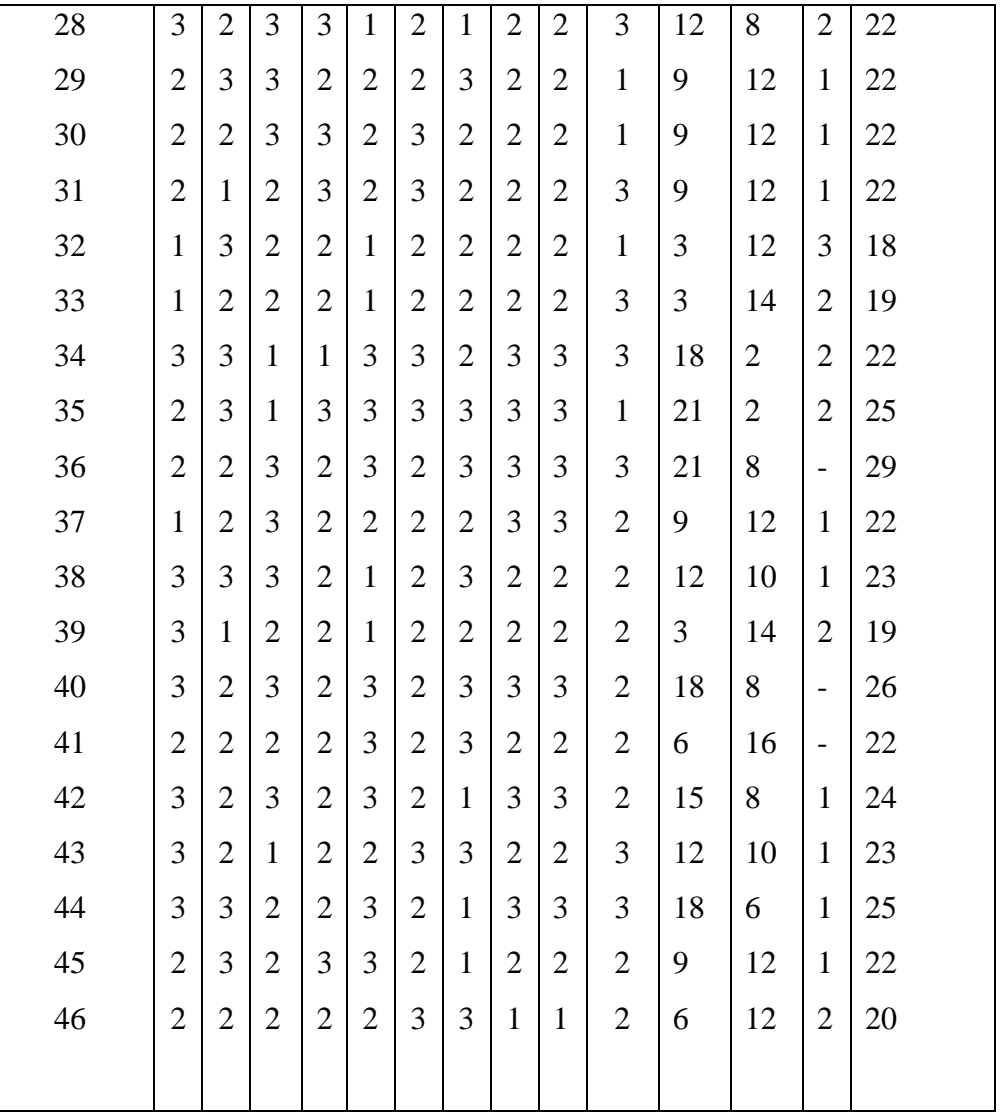

Setelah diketahui nilai jawaban dari masing-masing responden maka ditentukan nilai baik, nilai sedang dan nilai kurang dengan rumus sebagai berikut :

$$
i = \frac{(xt - xr) + 1}{Ki}
$$

Keterangan

 $i = interval$ 

 $xt = nila$ i tertinggi

 $xr = nilai$  terendah

 $Ki = kelas interval$ 

 Untuk angket tentang perhatian orang tua dengan jumlah pertanyaan 10 dan diperoleh hasil nilai tertinggi dari jawaban yang diberikan responden adalah 29, sedangkan nilai terendahnya adalah 18, sesuai dengan rumus di atas maka :

$$
i = \frac{(29 - 18) + 1}{3}
$$

$$
i = \frac{11 + 1}{3} = 4
$$

Jadi intervalnya 4

Kemudian jarak interval tersebut dimasukkan ke dalam tabel untuk mengetahui seberapa banyak siswa yang mendapatkan perhatian orang tua dengan kategori baik, sedang dan kurang.

**Tabel 4.4 Interval Angket Tentang Perhatian Orang Tua** 

| Nilai     | Jumlah siswa | Nilai nominal | Keterangan |
|-----------|--------------|---------------|------------|
| 26-29     |              |               | Baik       |
| $22 - 25$ | 27           | В             | Cukup      |
| 18-21     |              |               | Kurang     |

**Tabel 4.5 Nilai Nominasi Perhatian Orang Tua** 

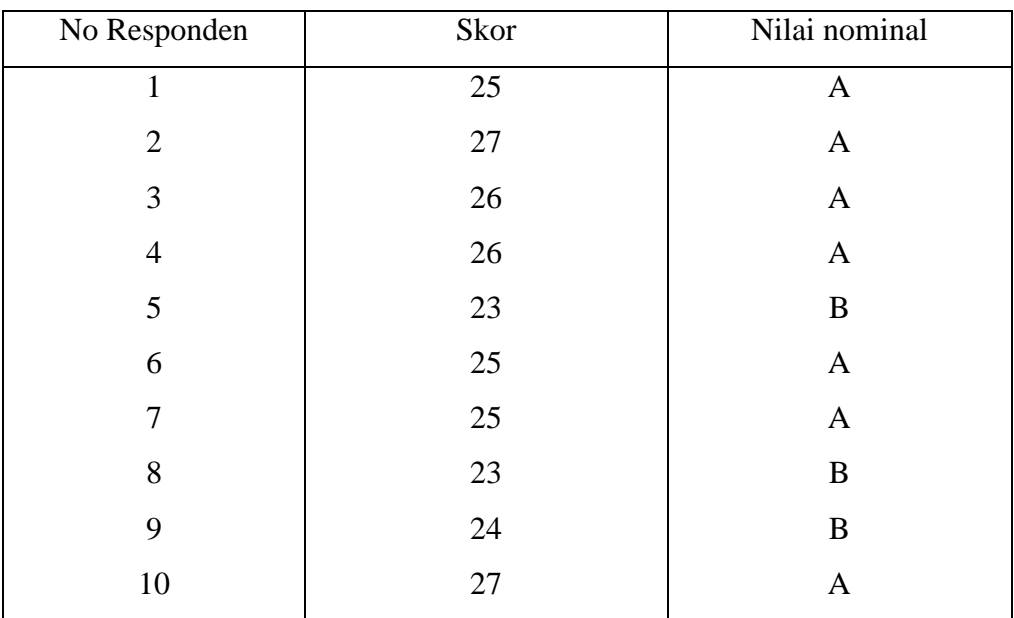

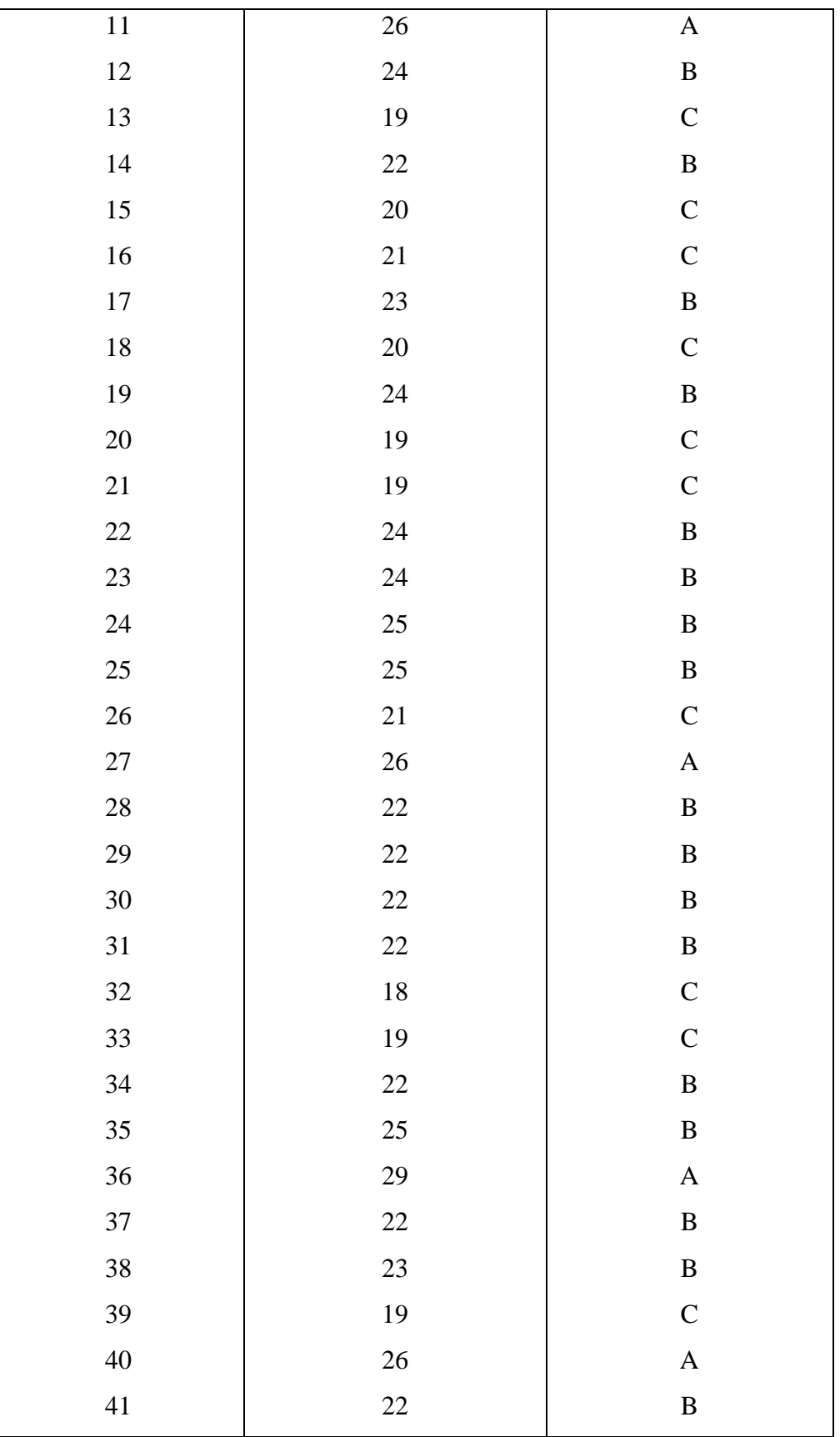

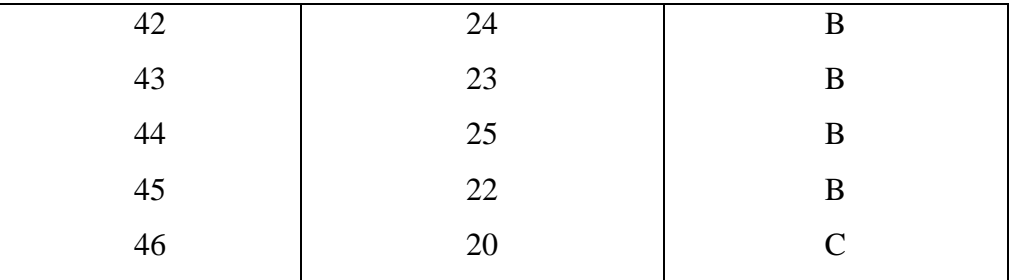

# **C. Data Responden tentang Minat belajar siswa di Madrasah**

|                              |              | <b>Jumlah</b>  |                         |                         |              |              |                |                  |                  |              |                |                |                          |
|------------------------------|--------------|----------------|-------------------------|-------------------------|--------------|--------------|----------------|------------------|------------------|--------------|----------------|----------------|--------------------------|
| $\bf No$<br><b>Responden</b> |              |                |                         |                         | Nomor item   |              |                |                  |                  |              | skor           |                |                          |
|                              | $\mathbf{1}$ | $\overline{2}$ | $\overline{\mathbf{3}}$ | $\overline{\mathbf{4}}$ | 5            | 6            | $\overline{7}$ | 8                | $\boldsymbol{9}$ | 10           | $\mathbf A$    | $\bf{B}$       | $\mathbf C$              |
| $\mathbf{1}$                 | $\mathbf{a}$ | A              | $\bf{B}$                | $\boldsymbol{B}$        | $\mathbf b$  | $\rm{a}$     | a              | $\boldsymbol{B}$ | $\mathbf b$      | $\mathbf b$  | $\overline{4}$ | 6              | $\overline{\phantom{0}}$ |
| $\overline{2}$               | a            | a              | $\rm{a}$                | $\mathbf b$             | a            | a            | $\mathbf b$    | $\mathbf b$      | a                | $\mathbf b$  | 6              | $\overline{4}$ | $\overline{\phantom{0}}$ |
| $\overline{3}$               | $\rm{a}$     | a              | $\mathbf b$             | $\mathbf b$             | $\mathbf b$  | a            | a              | $\mathbf b$      | a                | $\mathbf b$  | 5              | 5              | $\overline{\phantom{a}}$ |
| $\overline{4}$               | $\mathbf{a}$ | a              | $\mathbf{a}$            | $\rm{a}$                | $\mathbf{a}$ | $\rm{a}$     | $\mathbf b$    | $\mathbf b$      | $\mathbf{a}$     | $\mathbf b$  | $\overline{7}$ | 3              | $\overline{\phantom{0}}$ |
| 5                            | a            | a              | $\mathbf b$             | $\mathbf b$             | $\mathbf b$  | a            | $\mathbf b$    | $\mathbf b$      | $\mathbf b$      | $\mathbf b$  | $\overline{3}$ | $\overline{7}$ | $\overline{\phantom{a}}$ |
| 6                            | $\rm{a}$     | $\mathbf{a}$   | $\rm{a}$                | $\mathbf b$             | $\mathbf b$  | $\rm{a}$     | $\mathbf b$    | $\mathbf b$      | $\mathbf b$      | $\mathbf b$  | $\overline{4}$ | 6              | $\overline{\phantom{0}}$ |
| $\tau$                       | a            | a              | a                       | $\mathbf b$             | a            | a            | $\mathbf b$    | $\mathbf b$      | $\mathbf b$      | $\mathbf b$  | 5              | 5              | $\overline{\phantom{0}}$ |
| 8                            | $\rm{a}$     | a              | a                       | $\mathbf b$             | a            | a            | a              | a                | $\mathbf b$      | $\mathbf b$  | $\overline{7}$ | 3              | $\overline{\phantom{a}}$ |
| 9                            | $\mathbf{a}$ | $\mathbf{a}$   | $\rm{a}$                | $\mathbf b$             | $\rm{a}$     | $\rm{a}$     | $\rm{a}$       | $\rm{a}$         | $\mathbf b$      | $\mathbf b$  | $\overline{7}$ | 3              | $\qquad \qquad -$        |
| 10                           | $\mathbf{a}$ | a              | a                       | a                       | a            | a            | a              | $\mathbf b$      | $\mathbf b$      | $\mathbf b$  | $\overline{7}$ | 3              | $\overline{\phantom{0}}$ |
| 11                           | $\mathbf{a}$ | $\mathbf{a}$   | $\mathbf b$             | $\mathbf b$             | $\mathbf b$  | $\rm{a}$     | a              | $\rm{a}$         | $\mathbf b$      | $\mathbf b$  | 5              | 5              | -                        |
| 12                           | $\mathbf b$  | $\mathbf{a}$   | $\mathbf b$             | $\rm{a}$                | $\rm{a}$     | $\mathbf{a}$ | $\mathbf b$    | $\mathbf b$      | $\mathbf b$      | $\mathbf b$  | 3              | $\overline{7}$ | $\overline{\phantom{a}}$ |
| 13                           | $\mathbf{a}$ | $\mathbf{a}$   | $\mathbf b$             | $\mathbf b$             | $\mathbf b$  | a            | $\mathbf b$    | $\mathbf b$      | $\mathbf{C}$     | $\mathbf{C}$ | 3              | 5              | $\overline{2}$           |
| 14                           | $\rm{a}$     | $\mathbf{a}$   | $\mathbf b$             | $\mathbf b$             | $\mathbf b$  | $\rm{a}$     | $\mathbf b$    | $\mathbf b$      | $\mathbf b$      | $\mathbf b$  | $\overline{4}$ | 6              | $\overline{\phantom{a}}$ |
| 15                           | $\mathbf b$  | a              | $\mathbf b$             | $\mathbf b$             | $\mathbf b$  | $\mathbf b$  | $\mathbf b$    | $\mathbf b$      | $\mathbf{c}$     | $\mathbf{C}$ | $\mathbf{1}$   | 7              | $\overline{2}$           |
| 16                           | $\mathbf{a}$ | $\mathbf{a}$   | $\mathbf b$             | $\mathbf b$             | $\mathbf b$  | $\mathbf{a}$ | $\mathbf b$    | $\mathbf b$      | $\mathbf b$      | $\mathbf b$  | 3              | $\overline{7}$ | $\overline{\phantom{a}}$ |
| 17                           | $\rm{a}$     | $\mathbf{a}$   | $\mathbf b$             | $\mathbf b$             | $\rm{a}$     | a            | $\mathbf b$    | $\mathbf b$      | $\mathbf b$      | $\mathbf b$  | 5              | 5              | $\overline{\phantom{0}}$ |
| 18                           | $\rm{a}$     | a              | $\mathbf b$             | $\mathbf b$             | $\mathbf b$  | a            | $\mathbf b$    | $\mathbf b$      | $\mathbf b$      | $\mathbf{C}$ | 3              | 6              | $\mathbf{1}$             |

**Tabel 4.6 Jawaban Tentang Minat Belajar Siswa Di Madrasah** 

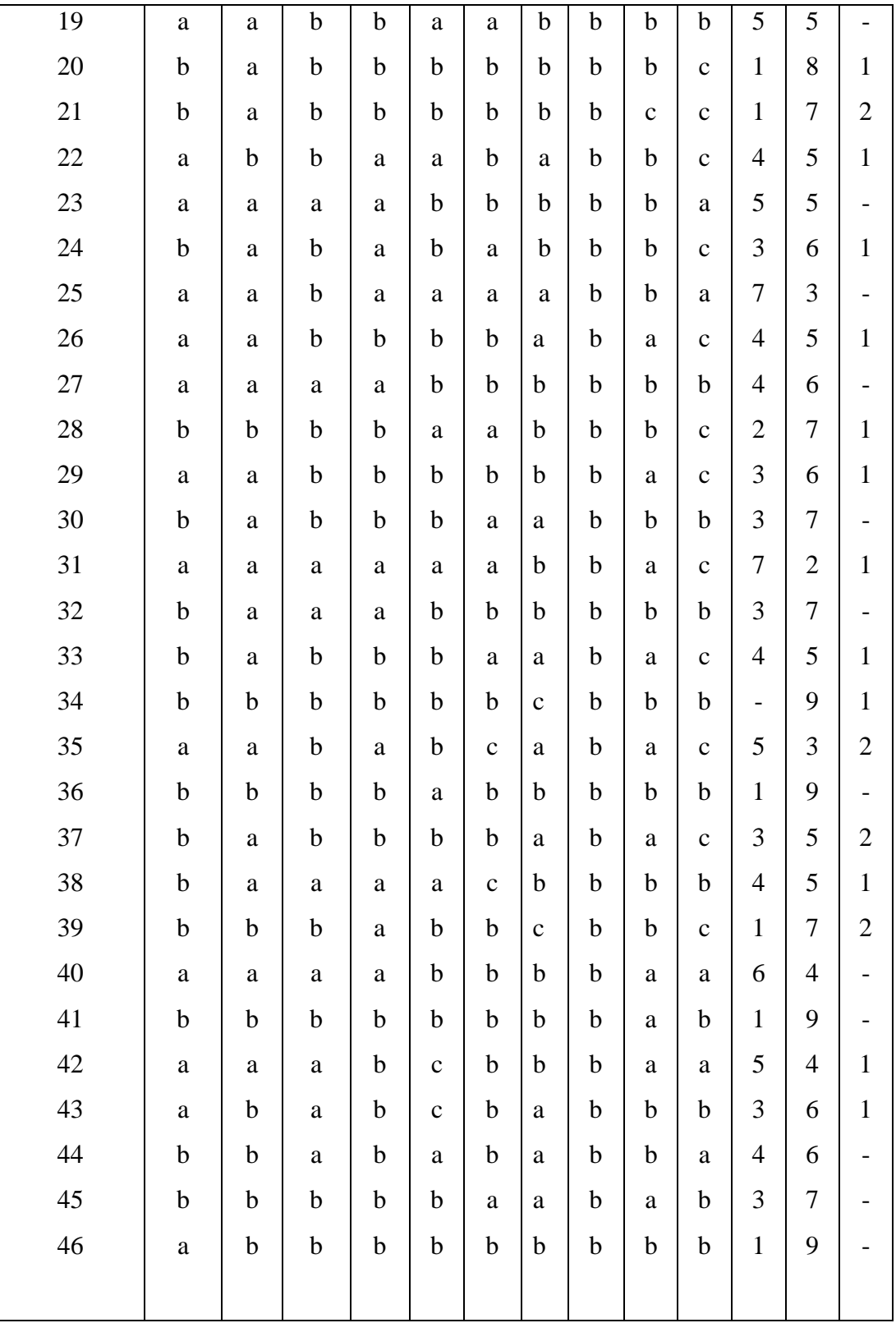

| $\rm No$         | Nomor item     |                |                |                |                |                |                |                |                |                |              | Jumlah skor  | Jumlah                   |        |
|------------------|----------------|----------------|----------------|----------------|----------------|----------------|----------------|----------------|----------------|----------------|--------------|--------------|--------------------------|--------|
| responden        | $\mathbf{1}$   | $\overline{2}$ | 3              | $\overline{4}$ | 5              | 6              | $\tau$         | 8              | 9              | 10             | $\mathbf{A}$ | $\, {\bf B}$ | $\mathbf C$              |        |
| $\mathbf{1}$     | 3              | 3              | $\overline{2}$ | $\overline{2}$ | $\mathbf{2}$   | 3              | 3              | $\overline{2}$ | $\overline{2}$ | $\overline{2}$ | 12           | 12           | $\overline{\phantom{a}}$ | 24     |
| $\overline{2}$   | 3              | 3              | 3              | $\overline{2}$ | $\overline{2}$ | 3              | $\overline{2}$ | $\overline{2}$ | 3              | $\overline{2}$ | 18           | 8            | $\overline{\phantom{a}}$ | 26     |
| $\mathfrak{Z}$   | 3              | 3              | $\overline{2}$ | $\overline{2}$ | 3              | 3              | 3              | 3              | 3              | $\overline{2}$ | 15           | 10           | $\blacksquare$           | 25     |
| $\overline{4}$   | 3              | 3              | 3              | 3              | $\overline{2}$ | 3              | $\overline{2}$ | $\overline{2}$ | 3              | $\overline{2}$ | 21           | 6            | $\overline{\phantom{0}}$ | 27     |
| $\mathfrak s$    | 3              | 3              | $\overline{2}$ | $\overline{2}$ | $\overline{2}$ | 3              | $\overline{2}$ | $\overline{2}$ | $\overline{2}$ | $\overline{2}$ | 9            | 14           | $\overline{\phantom{a}}$ | 23     |
| $\sqrt{6}$       | 3              | 3              | 3              | $\overline{2}$ | $\overline{2}$ | 3              | $\overline{2}$ | $\overline{2}$ | $\overline{2}$ | $\overline{2}$ | 12           | 12           | $\overline{\phantom{0}}$ | 24     |
| $\boldsymbol{7}$ | 3              | 3              | $\overline{3}$ | $\overline{c}$ | $\overline{2}$ | 3              | $\overline{2}$ | $\overline{2}$ | $\overline{2}$ | $\overline{2}$ | 15           | 10           | $\blacksquare$           | 25     |
| $8\,$            | 3              | 3              | 3              | $\overline{2}$ | 3              | 3              | 3              | 3              | $\overline{2}$ | $\overline{2}$ | 21           | 6            | $\overline{\phantom{0}}$ | 27     |
| 9                | 3              | 3              | 3              | $\overline{c}$ | 3              | 3              | 3              | 3              | $\overline{2}$ | $\overline{2}$ | 21           | 6            | $\overline{\phantom{m}}$ | 27     |
| $10\,$           | 3              | 3              | 3              | 3              | 3              | 3              | 3              | $\overline{2}$ | $\overline{2}$ | $\overline{2}$ | 21           | 6            | $\overline{\phantom{0}}$ | 27     |
| 11               | 3              | 3              | $\overline{2}$ | $\overline{2}$ | 3              | 3              | 3              | 3              | $\overline{2}$ | $\overline{2}$ | 15           | 10           | $\overline{\phantom{a}}$ | 25     |
| 12               | $\overline{2}$ | 3              | $\overline{2}$ | $\overline{2}$ | $\overline{2}$ | 3              | $\overline{2}$ | $\overline{2}$ | $\overline{2}$ | $\overline{2}$ | 9            | 14           | $\overline{\phantom{a}}$ | 23     |
| 13               | 3              | 3              | $\overline{2}$ | $\overline{2}$ | $\overline{2}$ | 3              | $\overline{2}$ | $\overline{2}$ | $\mathbf{1}$   | $\mathbf{1}$   | 9            | 10           | $\overline{2}$           | 21     |
| 14               | 3              | 3              | 3              | $\overline{2}$ | $\overline{2}$ | 3              | $\overline{2}$ | $\overline{2}$ | $\overline{2}$ | $\mathbf{2}$   | 12           | 12           | $\overline{\phantom{0}}$ | 24     |
| 15               | $\overline{2}$ | 3              | $\overline{2}$ | $\overline{2}$ | $\overline{2}$ | $\overline{2}$ | $\overline{2}$ | $\overline{2}$ | $\mathbf{1}$   | $\mathbf{1}$   | 3            | 14           | $\overline{2}$           | 19     |
| 16               | 3              | 3              | $\overline{2}$ | $\overline{2}$ | $\overline{2}$ | 3              | $\overline{2}$ | $\overline{2}$ | $\overline{2}$ | $\overline{2}$ | 9            | 14           | $\blacksquare$           | 23     |
| $17\,$           | 3              | 3              | 3              | $\overline{2}$ | $\overline{2}$ | 3              | $\overline{2}$ | $\overline{2}$ | $\overline{2}$ | $\overline{2}$ | 15           | $\gamma$     | $\overline{a}$           | 25     |
| 18               | 3              | 3              | $\overline{2}$ | $\overline{2}$ | $\overline{2}$ | 3              | $\overline{2}$ | $\overline{2}$ | $\overline{2}$ | $\mathbf{1}$   | 9            | 12           | $\mathbf{1}$             | 22     |
| 19               | 3              | 3              | 3              | $\overline{2}$ | $\mathbf{2}$   | 3              | $\mathfrak{2}$ | $\overline{2}$ | $\mathfrak{2}$ | $\mathbf{2}$   | 15           | 10           | $\overline{a}$           | 25     |
| 20               | $\overline{2}$ | $\overline{3}$ | $\overline{c}$ | $\overline{c}$ | $\overline{c}$ | $\overline{c}$ | $\overline{c}$ | $\overline{c}$ | $\sqrt{2}$     | $\mathbf{1}$   | 3            | 16           | $\mathbf{1}$             | $20\,$ |
| 21               | $\overline{2}$ | 3              | $\mathbf{2}$   | $\mathfrak{2}$ | $\overline{2}$ | $\overline{2}$ | $\overline{2}$ | $\overline{2}$ | $\mathbf{1}$   | $\mathbf{1}$   | 3            | 14           | $\overline{2}$           | 19     |
| 22               | 3              | $\overline{2}$ | $\overline{2}$ | 3              | 3              | $\overline{2}$ | 3              | $\overline{2}$ | $\overline{2}$ | $\mathbf{1}$   | 12           | 10           | $\mathbf{1}$             | 23     |
| 23               | 3              | $\overline{3}$ | 3              | 3              | $\overline{2}$ | $\overline{2}$ | $\overline{2}$ | $\overline{2}$ | $\overline{2}$ | 3              | 12           | 10           | $\overline{\phantom{a}}$ | 22     |
| 24               | $\overline{2}$ | 3              | $\overline{2}$ | 3              | $\overline{2}$ | 3              | $\overline{2}$ | $\overline{2}$ | $\overline{2}$ | $\mathbf{1}$   | 9            | 12           | $\mathbf{1}$             | 22     |
| 25               | 3              | 3              | $\overline{2}$ | 3              | 3              | 3              | 3              | $\overline{2}$ | $\overline{2}$ | 3              | 21           | 6            | $\overline{\phantom{a}}$ | 27     |
| 26               | 3              | 3              | $\mathbf{2}$   | $\mathfrak{2}$ | $\overline{2}$ | $\overline{2}$ | 3              | $\overline{2}$ | $\mathbf{1}$   | $\mathbf{1}$   | 9            | 10           | $\overline{2}$           | 21     |
| 27               | 3              | 3              | 3              | $\mathfrak{Z}$ | $\mathbf{2}$   | $\overline{2}$ | $\overline{2}$ | $\overline{2}$ | $\mathbf{2}$   | $\mathbf{2}$   | 12           | 12           | $\overline{\phantom{0}}$ | 24     |

**Tabel 4.7 Nilai Angket Minat Belajar Siswa Di Madrasah** 

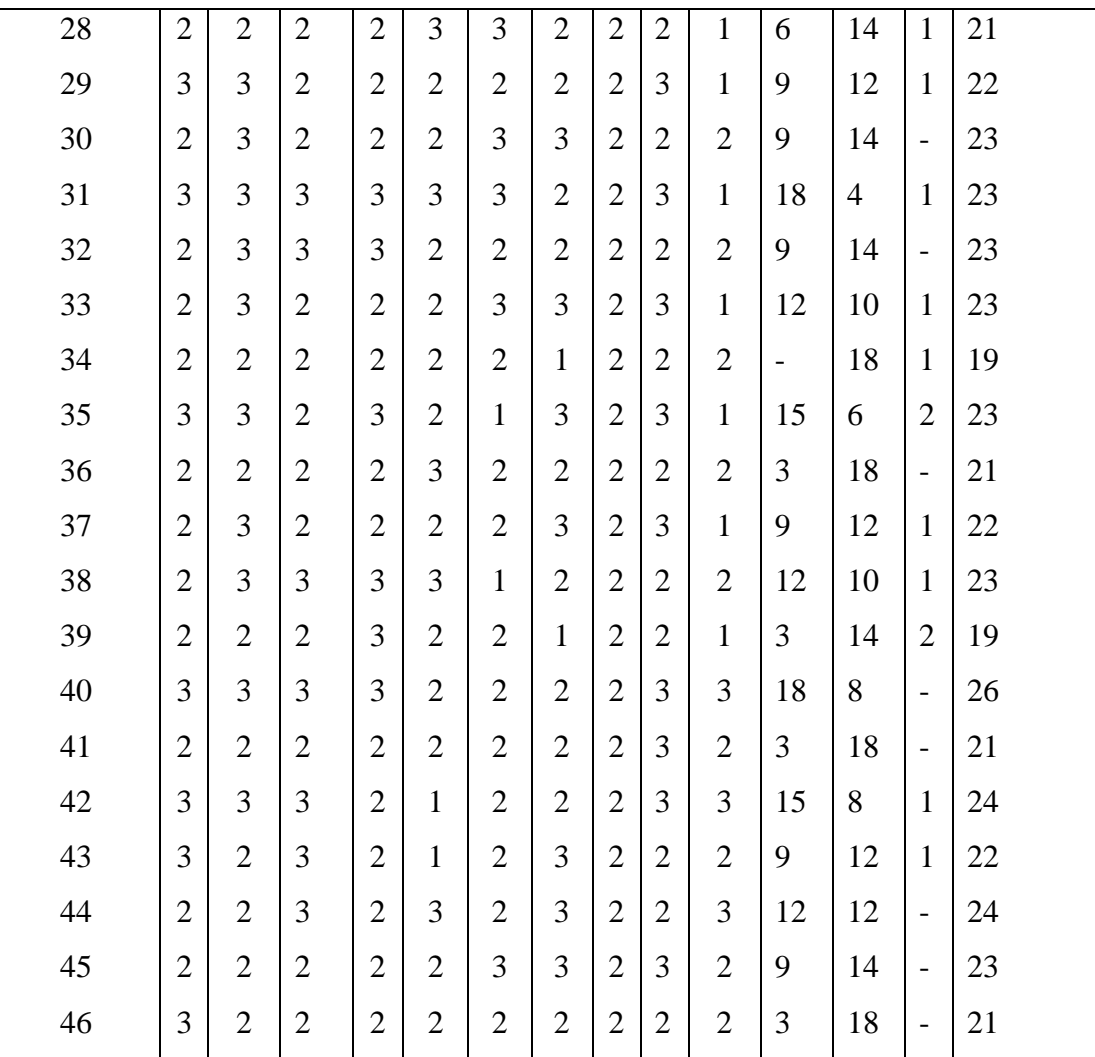

Setelah diketahui nilai jawaban dari masing-masing responden maka ditentukan nilai baik, nilai sedang dan nilai kurang dengan rumus sebagai berukut :

$$
i = \frac{(xt - xr) + 1}{Ki}
$$

Keterangan :

 $i =$ interval

xt = nilai tertinggi

xr = nilai terendah

 $Ki = kelas interval$ 

 Untuk angket tentang perhatian orang tua dengan jumlah pertanyaan 10 dan diperoleh hasil nilai tertinggi dari jawaban yang diberikan responden adalah 27, sedangkan nilai terendahnya adalah 19, sesuai dengan rumus di atas maka :

$$
i = \frac{(27 - 19) + 1}{3}
$$

$$
i = \frac{8 + 1}{3} = 3
$$

Jadi intervalnya 3

Kemudian jarak interval tersebut dimasukkan ke dalam tabel untuk mengetahui seberapa banyak siswa yang mendapatkan perhatian orang tua dengan kategori baik, sedang dan kurang.

**Tabel 4.8 Interval Angket Tentang Minat Belajar Siswa Di Madrasah** 

| Nilai     | Jumlah siswa | Nilai nominal | Keterangan |
|-----------|--------------|---------------|------------|
| $25 - 27$ |              |               | Baik       |
| $22 - 24$ | 23           |               | Cukup      |
| 19-21     |              |               | Kurang     |

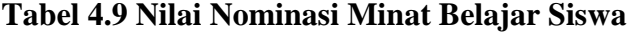

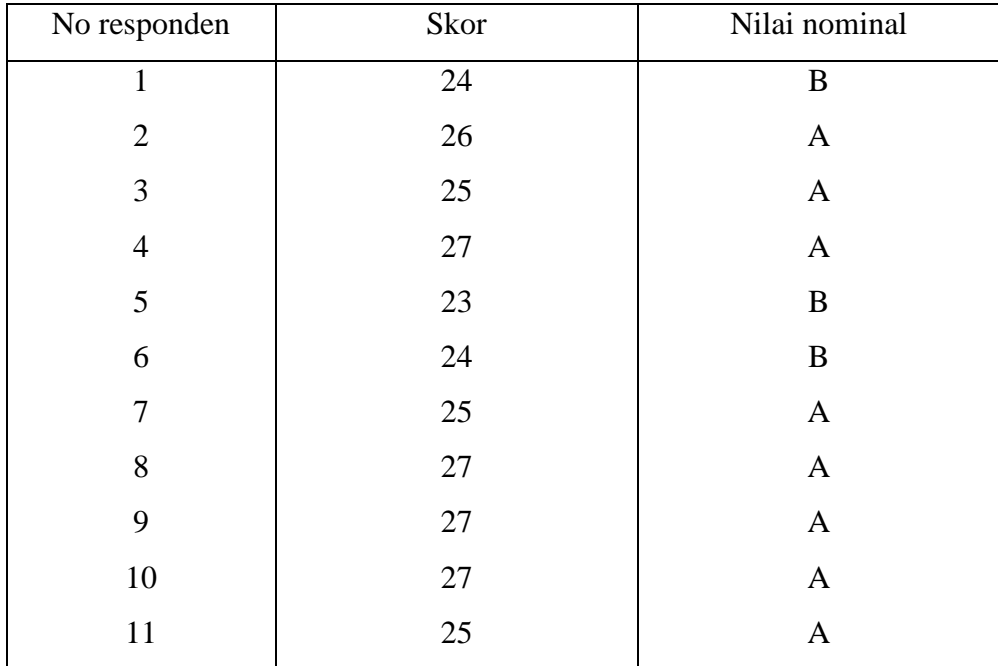

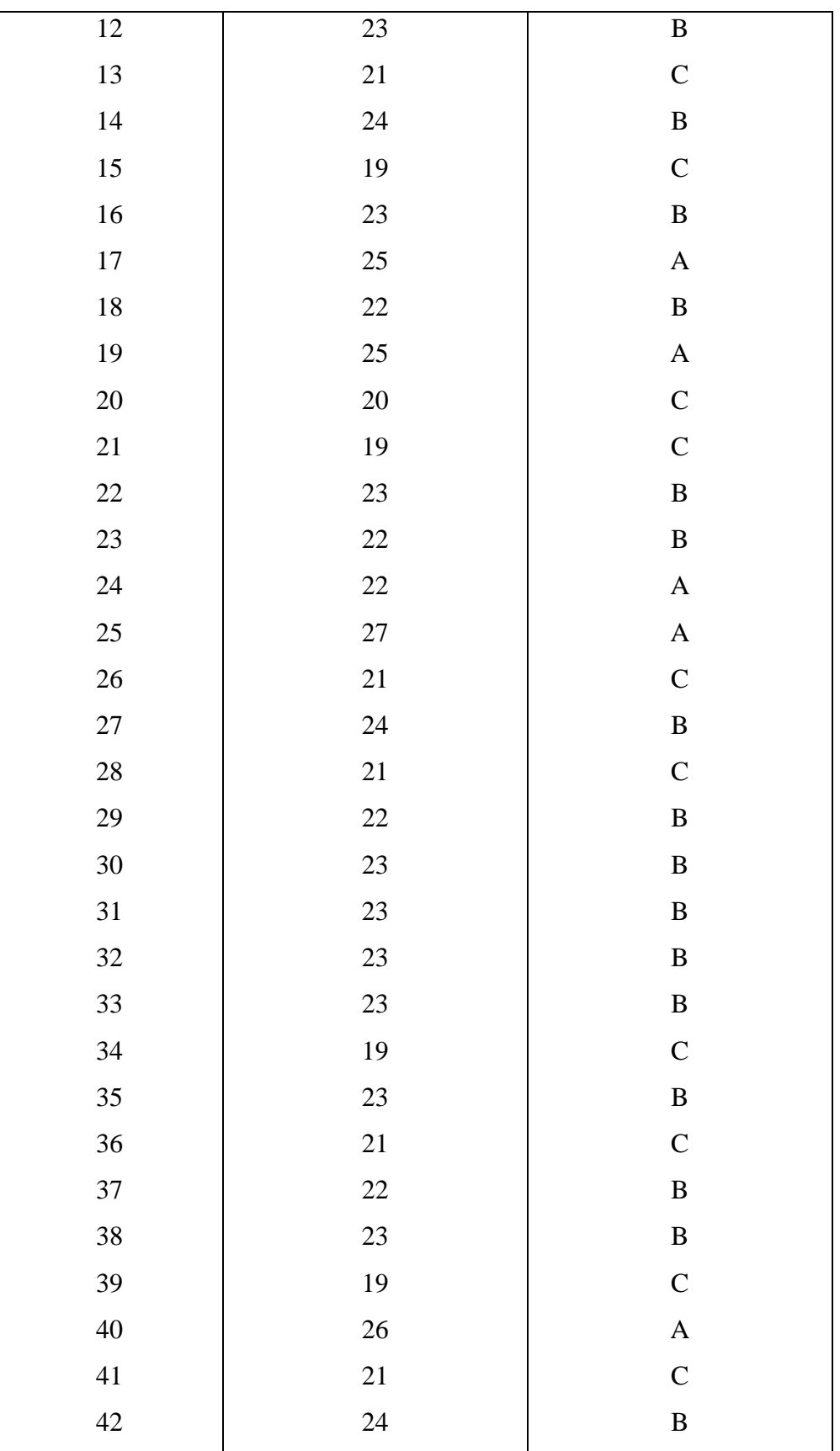

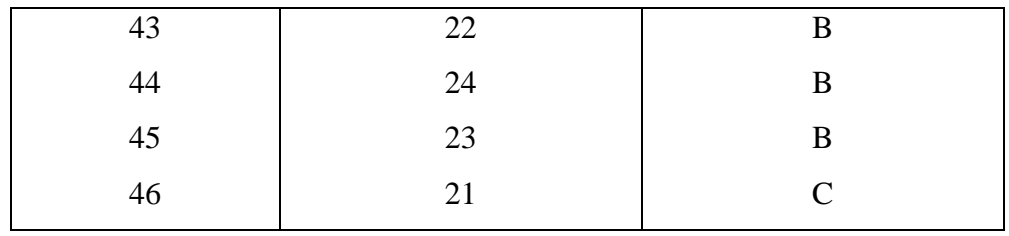

### **D.Analisis Deskriptif (tiap-tiap variabel)**

 Untuk mengetahui ada atau tidaknya hubungan antara Perhatian orang tua dengan minat belajar siswa MI Al Khoiriyah Semowo, maka data yang telah diperoleh akan dianalisis statistik, adapun rumus statistik yang digunakan dalam menganalisis data tersebut adalah :

$$
P = \frac{f}{N} \times 100
$$

Keterangan :

P : Prosentase individu dalam golongan

f : Frequensi

N : Jumlah subyek secara keseluruhan

1. Prosentase Tentang Perhatian Orang Tua

 Setelah diketahui banyaknya siswa yang mendapatkan perhatian orang tua, baik yang berkategori baik, cukup dan kurang, maka langkah selanjutnya adalah menentukan prosentase dari masing masing kategori tersebut dengan menggunakan rumus di atas tersebut. Kemudian di ketahui :

 f : siswa ( responden ) yang memperoleh nilai A pada jawaban angket tentang perhatian orang tua sebanyak 8 siswa.

$$
\text{Maka P} = \frac{8}{46} \text{X} \ 100 \ \% = 17.91 \ \%
$$

 f : Siswa ( responden ) yang memperoleh nilai B pada angket tentang Perhatian orang tua sebanyak 27 siswa.

$$
Maka P = \frac{27}{46} X 100 % = 58.69 %
$$

 f : Siswa responden yang memperoleh nilai C pada angket Perhatian orang tua sebanyak 11 siswa.

$$
Maka P = \frac{11}{46} X 100 % = 23.91 %
$$

| N <sub>0</sub> | Nilai Perhatian orang tua |           | Interval   Frequensi | Prosentase |
|----------------|---------------------------|-----------|----------------------|------------|
|                | Baik $(A)$                | $26 - 29$ |                      | 17.91 %    |
| $\overline{2}$ | Cukup $(B)$               | $22 - 25$ | 27                   | 58.69 %    |
| 3              | Kurang $(C)$              | $18 - 21$ |                      | 23.91 %    |
|                | Jumlah                    | 46        | 100 %                |            |

**Tabel 4.10 Nilai Prosentase Perhatian Orang Tua** 

### 2. Prosentase Tentang Minat Belajar Siswa Di Sekolah

 Setelah diketahui banyaknya siswa yang minat dalam belajar, baik yang berkategori baik, cukup dan kurang, maka langkah selanjutnya adalah menentukan prosentase dari masing–masing kategori terdebut dengan menggunakan rumus diatas tersebut.

Diketahui :

 f : Siswa ( responden ) yang memperoleh nila A pada jawaban angket tentang minat belajar siswa di sekolah sebanyak 12 siswa.

$$
Maka P = \frac{12}{46} X 100 % = 26.09 %
$$

 f : Siswa ( responden ) yang memperoleh nila B pada jawaban angket tentang minat belajar siswa di sekolah sebanyak 23 siswa.

$$
Maka P = \frac{23}{46} X 100 % = 50 %
$$

 f : Siswa ( responden ) yang memperoleh nila C pada jawaban angket tentang minat belajar siswa di sekolah sebanyak 11 siswa.

Maka 
$$
P = \frac{11}{46} X 100 % = 23.91 %
$$

| N <sub>o</sub> | Nilai Minat Belajar Siswa | Interval  | Frequensi | Prosentase |
|----------------|---------------------------|-----------|-----------|------------|
|                | Baik $(A)$                | $25 - 27$ | 12        | 26.09 %    |
| 2              | Cukup $(B)$               | $22 - 24$ | 23        | 50 %       |
|                | Kurang $(C)$              | $19 - 21$ | 11        | 23.91 %    |
|                | Jumlah                    | 46        | 100 %     |            |

**Tabel 4.11 Nilai Prosentase Minat Belajar Siswa Di Sekolah** 

### **E. Pengujian Hipotesis**

**Tabel 4.12 Tabel Kerja Untuk Mencapai Korelasi Antara Variasi Perhatian Orang Tua ( X ) DenganMinat Belajar Siswa ( Y )** 

| $\rm No$        | $\boldsymbol{\mathrm{X}}$ | $\mathbf Y$     | $X^2$ | ${\rm Y}^2$      | ${\bf XY}$ |
|-----------------|---------------------------|-----------------|-------|------------------|------------|
| $\mathbf{1}$    | $\overline{25}$           | 24              | 625   | 576              | 600        |
| $\overline{2}$  | $\overline{27}$           | $\overline{26}$ | 729   | 676              | 702        |
| $\overline{3}$  | 26                        | 25              | 676   | 625              | 650        |
| $\overline{4}$  | 26                        | $\overline{27}$ | 676   | 729              | 702        |
| $\overline{5}$  | 23                        | 23              | 529   | 529              | 529        |
| 6               | 25                        | $\overline{24}$ | 625   | 576              | 600        |
| $\overline{7}$  | 25                        | 25              | 625   | 625              | 625        |
| $\overline{8}$  | 23                        | $\overline{27}$ | 529   | 729              | 621        |
| $\overline{9}$  | 24                        | 27              | 576   | 729              | 648        |
| $10\,$          | 27                        | $27\,$          | 729   | 729              | 729        |
| $\overline{11}$ | 26                        | 25              | 676   | 625              | 650        |
| 12              | $\overline{34}$           | $\overline{23}$ | 1156  | $\overline{529}$ | 782        |
| 13              | 19                        | $\overline{21}$ | 361   | 441              | 399        |
| 14              | 22                        | 24              | 484   | 576              | 528        |
| $\overline{15}$ | 20                        | 19              | 400   | 361              | 380        |
| 16              | 21                        | 23              | 441   | 529              | 483        |
| 17              | 23                        | 25              | 529   | 625              | 575        |
| 18              | 20                        | 22              | 400   | 484              | 440        |
| 19              | 24                        | 25              | 576   | 625              | 600        |

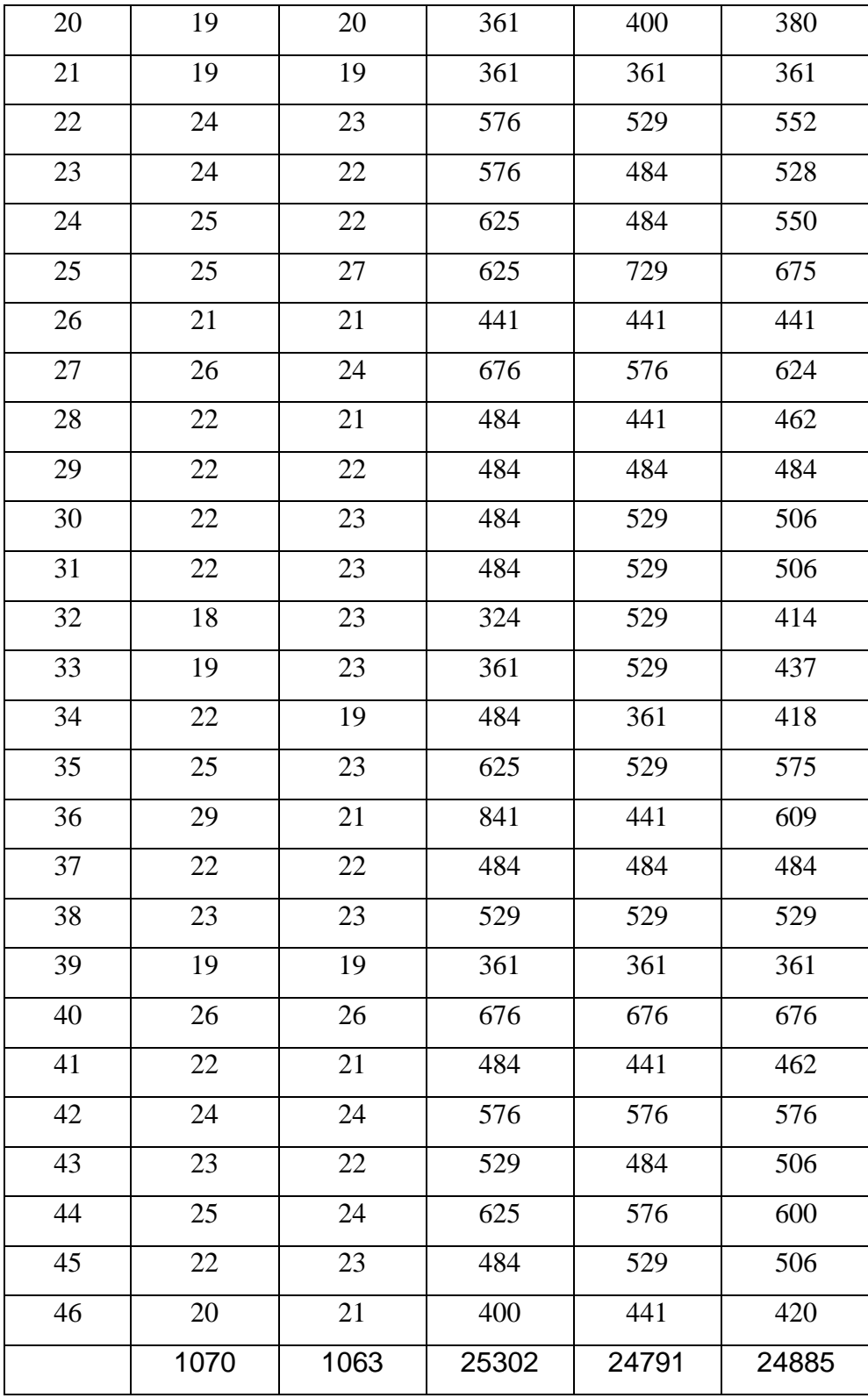

Diketahui :  $\sum X = 1070$  $\sum Y$  = 1063  $\sum X^2 = 25302$  $\sum Y^2 = 23791$  $\Sigma XY = 24885$ 

Data – data yang diketahui di atas kemudian dimasukkan dalam rumus product moment, yaitu sebagai berikut :

$$
r_{xy} = \frac{N\sum XY - (\sum X)(\sum Y)}{\sqrt{\left\{N\sum X^2 - (\sum X)^2\right\} \left\{N\sum Y^2 - (\sum Y)^2\right\}}}
$$
\n
$$
r_{xy} = \frac{46X24885 - 1070X1063}{\sqrt{46X25302 - (1070X1070)X(46X24791 - (1063X1063))}}
$$
\n
$$
r_{xy} = \frac{114471011374108}{\sqrt{11638921144900X1403861129969}}
$$
\n
$$
r_{xy} = \frac{7300}{\sqrt{18992X10417}}
$$
\n
$$
r_{xy} = \frac{7300}{\sqrt{197839664}}
$$
\n
$$
r_{xy} = \frac{7300}{14065.55}
$$
\n
$$
r_{xy} = 0,518998546
$$

#### **F. Analisis (Pembahasan)**

 Setelah data berhasil diuji kemudian hasil tersebut dikonsultasikan dengan r tabel, dengan jumlah responden 46 siswa dengan taraf signifikan 5 % diperoleh nilai 0,291 dan pada taraf signifikan 1 % diperoleh sebesar 0.376, maka jika dibandingkan dengan nilai  $r_{xy}$  hitung sebesar 0,518998546 maka rxy hitung lebih besar dibandingkan dengan r tabel pada taraf signifikan 1% .

Dengan demikian dapat disimpulkan bahwa  $r_{xy}$  hitung signifikan, yang berarti bahwa ada hubungan yang signifikan antara perhatian orang tua dengan minat belajar siswa di sekolah pada siswa MI Al Khoiriyah Mendoh Semowo tahun 2010. Sehingga berdasarkan data yang penulis peroleh, maka hipotesis yang penulis ajukan terbukti.

 Dan dilanjutkan dengan analisis regresi dalam rumus sebagai berikut :

 $N = 46$  $\Sigma X = 1070$  $\Sigma Y = 1063$  $\Sigma X^2 = 25302$  $\Sigma Y^2 = 24791$  $\Sigma XY = 24885$ Satu prediktor Regresi Linier Y pada X  $Y = Minat$  $X =$  Perhatian Prosedur Rumus : Harga Regresi Linier Y  $Y' = a \cdot \underline{Y} + b \cdot \underline{Y} \cdot X$  X X b **.** Y = N**.** ΣXY **-** ΣX **.** ΣXY  $X \qquad N \cdot \Sigma X^2 \cdot (\Sigma X)^2$  $= 46$ . 24885 – 1070. 1063 46 **.** 25302 – (1070)<sup>2</sup> = 1144710 **-** 1137410 1163892 – 1144900  $= 7300 = 0,38$ 

$$
a \cdot \frac{Y}{X} = \overline{Y} = MY = \frac{\Sigma Y}{N} = \frac{1063}{46} = 23,108
$$
  

$$
= \overline{X} = MX = \frac{\Sigma X}{N} = \frac{1070}{46} = 23,260
$$
  
Jadi  $a \cdot \frac{X}{Y} = \overline{Y} - b \frac{Y}{X} \cdot \overline{X}$   

$$
= 23,108 - 0,38 \cdot 23260
$$
  

$$
= 23,108 - 8,8388
$$
  

$$
= 14,2692
$$
  
Personnaan 
$$
= Y' = a \cdot \frac{Y}{X} + b \cdot \frac{Y}{X} + X_1
$$

 $Y' = 14,2692 + 0,38 + 25$ 

$$
= 39,6492 = 39,65
$$

Diketahui :

$$
K = 1
$$
  
\n
$$
\Sigma X = 1070
$$
  
\n
$$
\Sigma Y = 1063
$$
  
\n
$$
\Sigma X^{2} = 25302
$$
  
\n
$$
\Sigma Y^{2} = 24791
$$
  
\n
$$
\Sigma XY = 24885
$$
  
\n
$$
N = 46
$$
  
\na = 14,2692  
\nb = 0,38

$$
SS_{Reg} = b \cdot \Sigma XY + a \cdot \Sigma Y - (\Sigma Y)^2
$$
  
= (0,38 \cdot 24885) + (14,2692 \cdot 1063) - (1063)<sup>2</sup>  
= 9456,3 + 15168,16 - 1129969  
= 24624,46 - 24564,54  
= 59,2

$$
SS_{Res} = \Sigma Y^2 - b \cdot \Sigma XY - a \cdot \Sigma Y
$$
  
= 24791 - 0,36 \cdot 2488 - 14,2692 \cdot 1063  
= 24791 - 9456,3 - 15168,1596  
= 1533,7 - 15168,1596  
= 166,54

$$
S^{2}_{Reg} = \frac{SS_{Reg}}{K} = \frac{59,2}{1} = 59,2
$$
  

$$
S^{2}_{Res} = \frac{SS_{Res}}{N-K-1} = \frac{166,54}{46-1-1} = \frac{1665,4}{44} = 3,785
$$

$$
F_{\text{Reg}} = \frac{S_{\text{Reg}}^2}{S_{\text{Res}}^2} = \frac{59,2}{3,785} = 15,640
$$

 Setelah data dianalisis dengan Rumus Regresi, selanjutnya dikonsultasikan dengan F table dengan didasarkan pada dk pembilang 1 dan dk penyebut ( 46-1-1 ) = 44, untuk taraf kesalahan 5% = F table = 4,06, sedang 1% : F table = 7,24. Karena F hitung lebih besar dari F table maka koefisien korelasi yang diuji adalah signifikan.